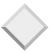

#### The Relational Model

Database Management Systems, R. Ramakrishnan and J. Gehrke

# Why Study the Relational Model?

- \* Most widely used model.
  - Vendors: IBM, Informix, Microsoft, Oracle, Sybase, etc.
- "Legacy systems" in older models
  - E.G., IBM's IMS
- \* Recent competitor: object-oriented model
  - ObjectStore, Versant, Ontos
  - A synthesis emerging: object-relational model
    - ◆ Informix Universal Server, Oracle, DB2

Database Management Systems, R. Ramakrishnan and J. Gehrke

#### Relational Database: Definitions

- \* Relational database: a set of relations
- \* Relation: made up of 2 parts:
  - *Instance*: a *table*, with rows and columns. #Rows = *cardinality*, #fields = *degree* / *arity*.
  - Schema: specifies name of relation, plus name and type of each column.
    - ◆ E.G. Students(sid: string, name: string, login: string, age: integer, gpa: real).
- Can think of a relation as a set of rows or tuples (i.e., all rows are distinct).

Database Management Systems, R. Ramakrishnan and J. Gehrke

#### Example Instance of Students Relation

| sid   | name  | login      | age | gpa |
|-------|-------|------------|-----|-----|
| 53666 | Jones | jones@cs   | 18  | 3.4 |
| 53688 | Smith | smith@eecs | 18  | 3.2 |
| 53650 | Smith | smith@math | 19  | 3.8 |

- ❖ Cardinality = 3, degree = 5, all rows distinct
- Do all columns in a relation instance have to be distinct?

Database Management Systems, R. Ramakrishnan and J. Gehrke

# Logical DB Design: ER to Relational

\* Entity sets to tables.

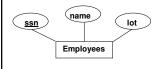

CREATE TABLE Employees (ssn CHAR(11), name CHAR(20), lot INTEGER, PRIMARY KEY (ssn))

 $Database\ Management\ Systems,\ R.\ Ramakrishnan\ and\ J.\ Gehrke$ 

## Example Instance

#### Employees

| ssn        | name | lot |
|------------|------|-----|
| 0983763423 | John | 10  |
| 9384392483 | Jane | 10  |
| 3743923483 | Jill | 20  |

Database Management Systems, R. Ramakrishnan and J. Gehrke

#### Integrity Constraints (ICs)

- \* IC: condition that must be true for *any* instance of the database
  - Domain constraints
  - Key constraints
  - Foreign key constraints (later)
- A legal instance of a relation is one that satisfies all specified ICs.
  - DBMS should not allow illegal instances
  - Avoids data entry errors too!

Database Management Systems, R. Ramakrishnan and J. Gehrke

#### Primary Key Constraints

- \* A set of fields is a *superkey* for a relation if :
  - 1. No two distinct tuples can have same values in all fields
- A set of fields is a key if:
  - 1. The set of fields is a superkey
  - 2. No proper subset of the set of fields is a superkey
- If there's >1 key for a relation, one of the keys is chosen (by DBA) to be the primary key.
- E.g., ssn is a key for Employees. (What about name?) The set {ssn, name} is a superkey.

Database Management Systems, R. Ramakrishnan and J. Gehrke

#### What does this mean?

CREATE TABLE Enrolled (sid CHAR(20) cid CHAR(20), grade CHAR(2), PRIMARY KEY (sid,cid))

Database Management Systems, R. Ramakrishnan and J. Gehrke

#### Candidate Keys

 Possibly many <u>candidate keys</u> (specified using UNIQUE), one of which is chosen as the <u>primary key</u>.

> CREATE TABLE Enrolled (sid CHAR(20) cid CHAR(20), grade CHAR(2), PRIMARY KEY (sid), UNIQUE (cid, grade))

- \* Each student is enrolled in at most one course
- \* No two students in a course get the same grade

 $Database\ Management\ Systems, R.\ Ramakrishnan\ and\ J.\ Gehrke$ 

#### Where do ICs Come From?

- ICs are based upon the semantics of the realworld enterprise that is being described in the database relations.
- We can check a database instance to see if an IC is violated, but we can NEVER infer that an IC is true by looking at an instance.
  - An IC is a statement about all possible instances!
  - From example, we know *name* is not a key, but the assertion that *sid* is a key is given to us.
- Key and foreign key ICs are the most common; more general ICs supported too.

Database Management Systems, R. Ramakrishnan and J. Gehrke

ER to Relational (contd.)

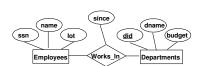

Database Management Systems, R. Ramakrishnan and J. Gehrke

#### Relationship Sets to Tables

CREATE TABLE Employees (ssn CHAR(11), name CHAR(20), lot INTEGER, PRIMARY KEY (ssn)) CREATE TABLE Departments (did INTEGER, dname CHAR(20), budget FLOAT, PRIMARY KEY (did))

CREATE TABLE Works\_In(
ssn CHAR(11),
did INTEGER,
since DATE,
PRIMARY KEY (ssn, did),
FOREIGN KEY (ssn) REFERENCES Employees,
FOREIGN KEY (did) REFERENCES Departments)

#### Example Instance

#### Employees

# ssn name lot 0983763423 John 10 9384392483 Jane 10 3743923483 Jill 20

#### Departments

| did | dname      | budget |  |
|-----|------------|--------|--|
| 101 | Sales      | 10K    |  |
| 105 | Purchasing | 20K    |  |
| 108 | Databases  | 1000K  |  |

#### Works In

| ssn        | <u>did</u> | since      |  |  |  |
|------------|------------|------------|--|--|--|
| 0983763423 | 101        | 1 Jan 2003 |  |  |  |
| 0983763423 | 108        | 2 Jan 2003 |  |  |  |
| 9384392483 | 108        | 1 Jun 2002 |  |  |  |

Database Management Systems, R. Ramakrishnan and I. Gehrke

#### Foreign Keys, Referential Integrity

- Foreign key: Set of fields in one relation that is used to `refer' to a tuple in another relation
  - Must correspond to primary key of the second relation
  - Like a `logical pointer'.
- If all foreign key constraints enforced, <u>referential</u> <u>integrity</u> is achieved, i.e., no dangling references.
  - Not like HTML links!

Database Management Systems, R. Ramakrishnan and J. Gehrke

#### Enforcing Referential Integrity

- \* What if a new "Works\_In" tuple is added that references a non-existent employee?
  - Reject it!
- ❖ What if an Employee tuple is deleted?
  - Also delete all Works\_In tuples that refer to it.
  - Disallow deletion of Employee tuple that is referred to.
  - Set ssn to some default value
  - Set ssn in Works\_In to null, denoting `unknown'
- Similar if primary key of Employee tuple is updated

Database Management Systems, R. Ramakrishnan and J. Gehrke

16

# Referential Integrity in SQL/92

- ❖ SQL/92 supports all 4 options on deletes and updates.
  - Default is NO ACTION (delete/update is rejected)
  - CASCADE (delete all tuples that refer to deleted tuple)
  - SET NULL / SET DEFAULT

CREATE TABLE Works\_In(
ssn CHAR(11),
did INTEGER,
since DATE,
PRIMARY KEY (ssn, did),
FOREIGN KEY (ssn) REFERENCES Employees
ON DELETE CASCADE ON UPDATE SET DEFAULT,
FOREIGN KEY (did) REFERENCES Departments
ON DELETE SET NULL ON UPDATE CASCADE)
atabase Management Systems, R. Ramakrishnan and J. Getrke

ER to Relational (contd.)

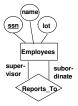

Database Management Systems, R. Ramakrishnan and J. Gehrke

#### Relationship Sets to Tables

CREATE TABLE Employees (ssn CHAR(11), name CHAR(20), lot INTEGER, PRIMARY KEY (ssn))

CREATE TABLE Reports\_To (
supervisor\_ssn CHAR(11),
subordinate\_ssn CHAR(11),
FOREIGN KEY (supervisor\_ssn) REFERENCES Employees,
FOREIGN KEY (subordinate\_ssn) REFERENCES Employees)

Database Management Systems, R. Ramakrishnan and J. Gehrke

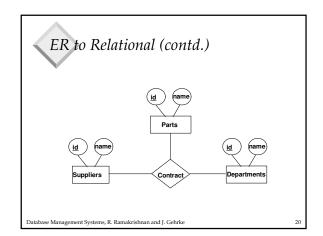

#### Relationship Sets to Tables

CREATE TABLE Contracts (
supplier\_id INTEGER,
part\_id INTEGER,
department\_id INTEGER,
PRIMARY KEY (supplier\_id, part\_id, department\_id),
FOREIGN KEY (supplier\_id) REFERENCES Suppliers,
FOREIGN KEY (part\_id) REFERENCES Parts,
FOREIGN KEY (department\_id) REFERENCES Departments)

Database Management Systems, R. Ramakrishnan and J. Gehrke

#### ER to Relational (contd.)

 Each dept has at most one manager, according to the <u>key constraint</u> on Manages.

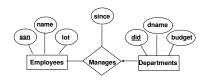

Database Management Systems, R. Ramakrishnan and J. Gehrke

#### Relationship Sets to Tables

CREATE TABLE Employees (ssn CHAR(11), name CHAR(20), lot INTEGER, PRIMARY KEY (ssn))

CREATE TABLE Departments
(did INTEGER,
dname CHAR(20),
budget FLOAT,
mgr\_ssn CHAR(11),
PRIMARY KEY (did)

FOREIGN KEY (mgr\_ssn) REFERENCES Employees)

Database Management Systems, R. Ramakrishnan and J. Gehrke

#### ER to Relational (contd.)

 Each employee works in at least one department according to the <u>participation constraint</u> on Works\_In

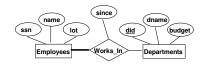

Database Management Systems, R. Ramakrishnan and J. Gehrke

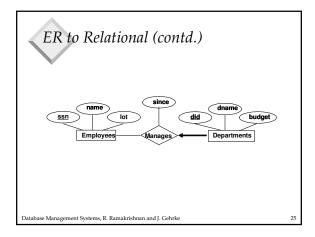

### Relationship Sets to Tables

CREATE TABLE Department (
did INTEGER,
dname CHAR(20),
budget REAL,
mgr\_ssn CHAR(11) NOT NULL,
since DATE,
PRIMARY KEY (did),
FOREIGN KEY (ssn) REFERENCES Employees,
ON DELETE NO ACTION)

Database Management Systems, R. Ramakrishnan and J. Gehrke

### ER to Relational (contd.)

 A weak entity can be identified uniquely only by considering the primary key of another (owner) entity.

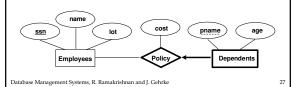

#### Translating Weak Entity Sets

- Weak entity set and identifying relationship set are translated into a single table.
  - When the owner entity is deleted, all owned weak entities must also be deleted.

CREATE TABLE Dep\_Policy (
pname CHAR(20),
age INTEGER,
cost REAL,
ssn CHAR(11) NOT NULL,
PRIMARY KEY (pname, ssn),
FOREIGN KEY (ssn) REFERENCES Employees,
ON DELETE CASCADE)

Database Management Systems, R. Ramakrishnan and J. Gehrke

28

# ER to Relational (Contd.) SSI Iourly\_wages hours\_worked to thourly\_Emps Contractid Hourly\_Emps Contract\_Emps

Database Management Systems, R. Ramakrishnan and J. Gehrke

# Translating ISA Hierarchies to Relations

#### \* General approach:

- 3 relations: Employees, Hourly\_Emps and Contract\_Emps.
  - ◆ Hourly\_Emps: Every employee is recorded in Employees. For hourly emps, extra info recorded in Hourly\_Emps (hourly\_wages, hours\_worked, ssn); must delete Hourly\_Emps tuple if referenced Employees tuple is deleted).
  - ◆ Queries involving all employees easy, those involving just Hourly\_Emps require a join to get some attributes.

#### \* Alternative: Just Hourly\_Emps and Contract\_Emps.

- Hourly\_Emps: ssn, name, lot, hourly\_wages, hours\_worked.
- Each employee must be in one of these two subclasses.

Database Management Systems, R. Ramakrishnan and J. Gehrke

### Destroying and Altering Relations

DROP TABLE Students

 Destroys the relation Students. The schema information and the tuples are deleted.

ALTER TABLE Students
ADD COLUMN firstYear: integer

The schema of Students is altered by adding a new field; every tuple in the current instance is extended with a null value in the new field.

Database Management Systems, R. Ramakrishnan and J. Gehrke

21

#### Adding and Deleting Tuples

Can insert a single tuple using:

INSERT INTO Students (sid, name, login, age, gpa) VALUES (53688, 'Smith', 'smith@ee', 18, 3.2)

Can delete all tuples satisfying some condition (e.g., name = Smith):

> DELETE FROM Students S WHERE S.name = 'Smith'

Powerful variants of these commands are available; more later!
Database Management Systems, R. Ramakrishnan and J. Gehrke
3:

#### Relational Model: Summary

- A tabular representation of data.
- Simple and intuitive, currently the most widely used.
- Integrity constraints can be specified by the DBA, based on application semantics. DBMS checks for violations.
  - Two important ICs: primary and foreign keys
  - In addition, we *always* have domain constraints.
- $\boldsymbol{\diamond}$  Rules to translate ER to relational model

 $Database\ Management\ Systems, R.\ Ramakrishnan\ and\ J.\ Gehrke$